## 科研项目合作协议审批流程

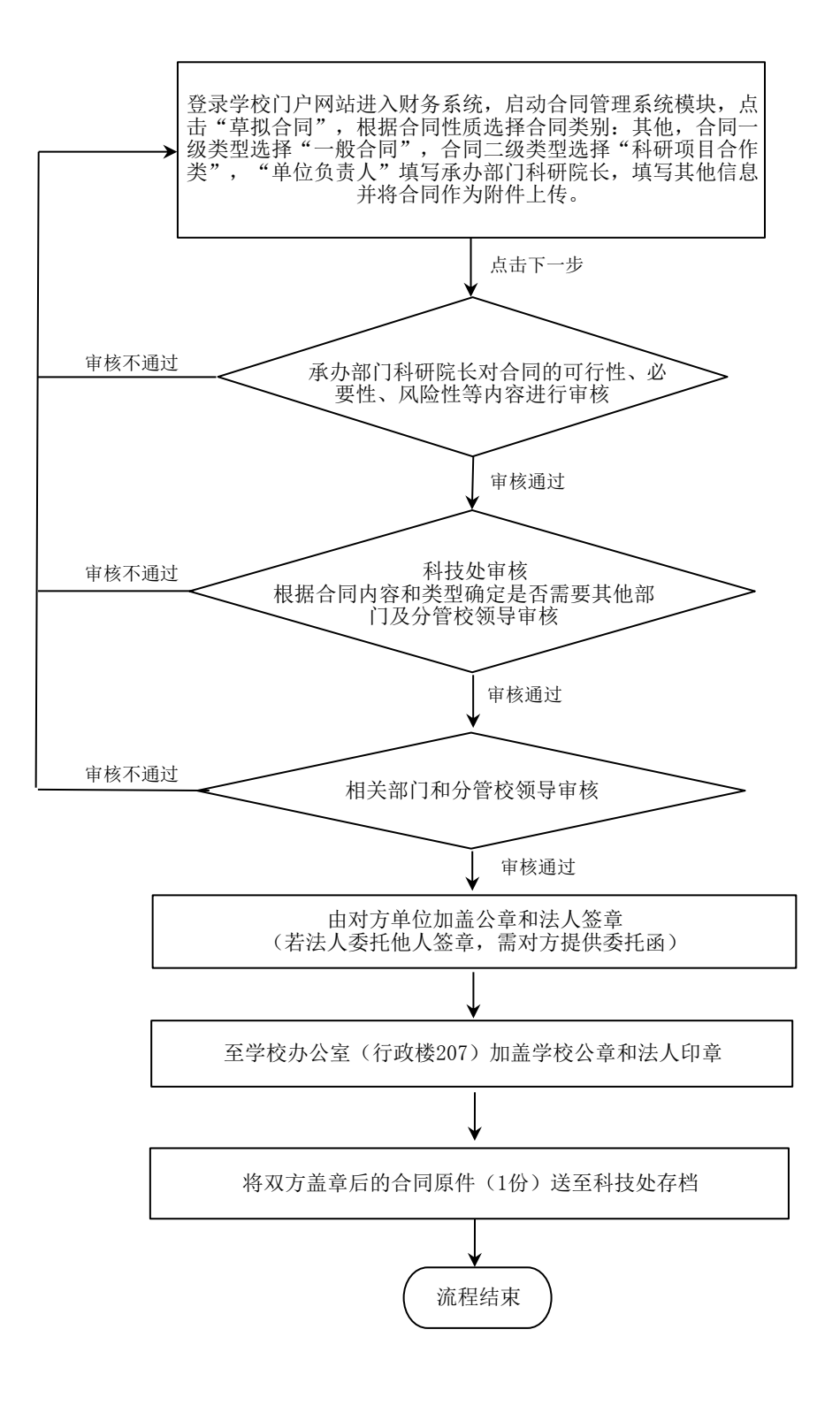